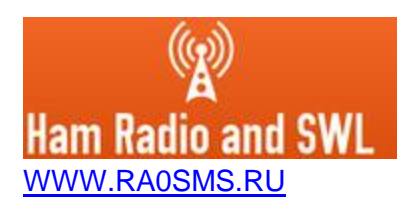

## **Instructions for setting up the receive antenna switch with Wi-Fi interface**

Switch 8 receiving antennas for 1 output, control via WEB browser (Internet Explorer, Firefox, Google Chrome).

- Required power supply 12-14VDC current from 100 mA and higher
- Power is supplied through the coaxial cable (see the injector circuit)
- Range up to 100m when using an entry-level wi-fi router
- Housing Gainta B025
- PCB size 70\*90 mm (board thickness 1.6 mm)
- AP ID «RKconsole\_sn\_\_\_»
- Password «1234567890»
- IP address in AP "RKconsole\_sn\_\_\_" 192.168.4.1

Links for access: **192.168.4.1/wifi** – wifi settings **192.168.4.1/label** – name of antenna labels **192.168.4.1/switch** – page for switch **192.168.4.1/toggle** – page for toggle switch **192.168.4.1** – start page

## **Before you start setting up, your router must have DHCP enabled!**

When you first turn on, you need to connect the controller to your WI-FI network. To do this, you must search for available networks on your smartphone or computer. The switch creates a network "RKconsole\_sn\_\_\_" password "1234567890".

After connecting the network, go to the web browser at "http://192.168.4.1/wifi". A window with wifi settings will open. You must enter the name and password of your network and click "Connect / Disconnect"

After that, at the address "http://192.168.4.1/wifi" you can see the IP address of the device in your WI-FI network. Now that the switch is connected to your network, you can disconnect from the "RKconsole sn <sup>"</sup> network. Further, to access the switch's web server, use the IP address issued by your wifi router.

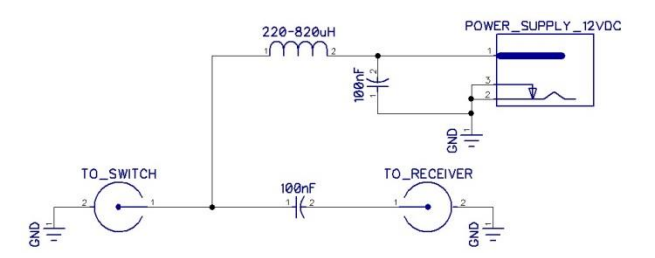

Injector for power supply via coaxial cable.

**IMPORTANT!** The switch supplies power to all outputs for connecting receive antennas. Therefore, when using antennas with a short-circuit DC input (for example, 9: 1 transformers or receiving loops without preamplifiers), it is necessary to include a 100nF capacitor in the gap of the central conductor of the cable from the switch to the antenna. Otherwise the failure of the inductor L1 is possible.

**More detailed instructions on the web-site [www.ra0sms.ru](http://www.ra0sms.ru/)**

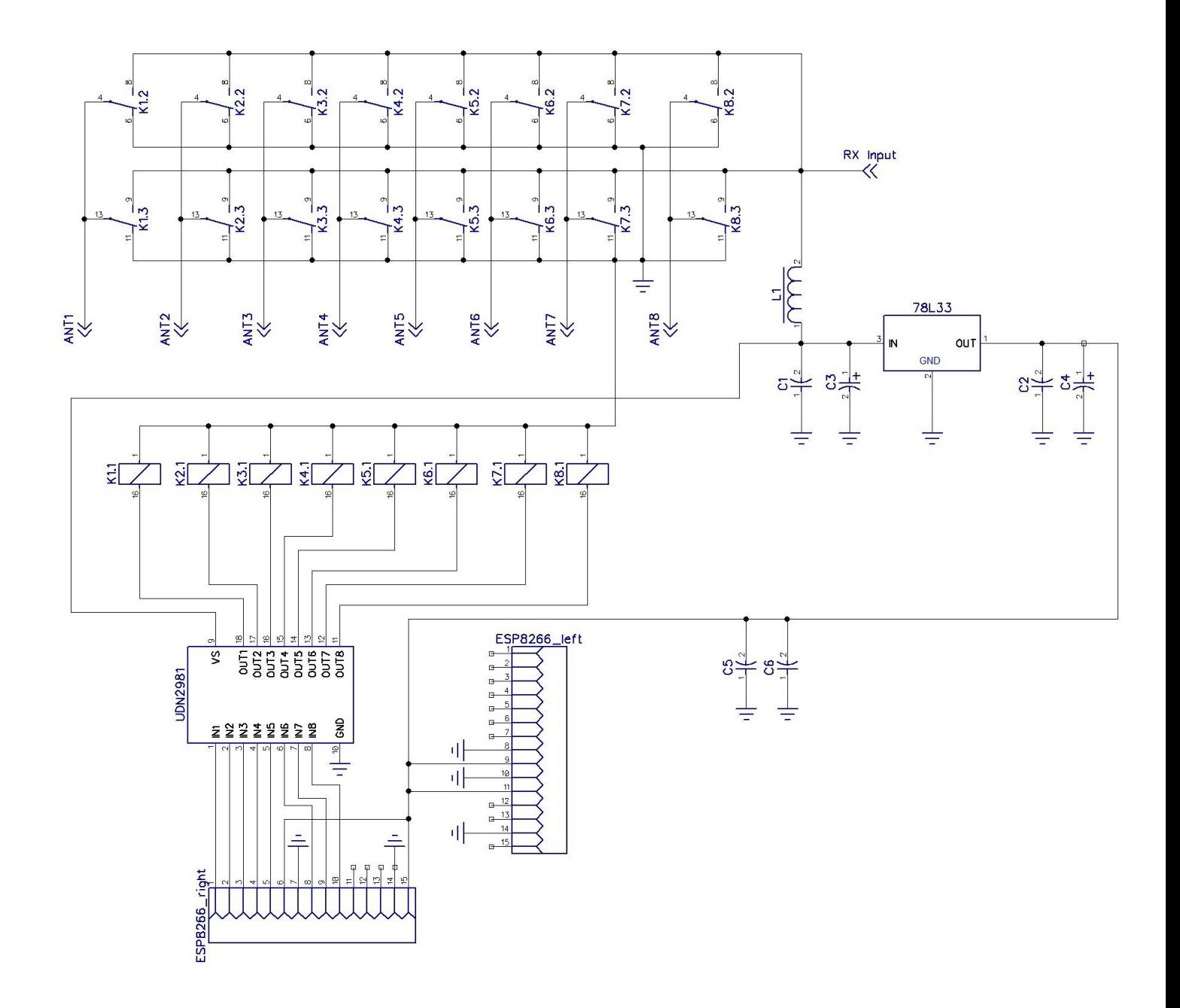